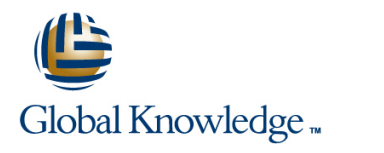

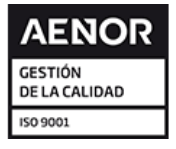

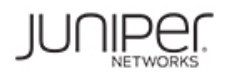

# **Junos Foundations: JNCIA-Junos Boot Camp**

**Duración: 2 Días Código del Curso: IJOS-JRE Método de Impartición: Curso Cerrado (In-Company)**

#### Temario:

Prepare to operate Juniper based networks and pass the JNCIA-Junos exam. Gain the foundation required to work with the Junos operating system (OS) and to configure and route a Junos device-based network in this two-day course. You will also prepare to take the Juniper Networks Certified Internet Associate - Junos (JNCIA-Junos) certification exam. After a brief overview of the Junos device families, you'll learn about the key architectural components of the software. Through demonstrations and hands-on labs, you will gain experience in configuring and monitoring the Junos OS and monitoring basic device operations. You will dive into routing and configuration, beginning with an overview of general routing concepts and covering routing policy and firewall filters and Class of Service (CoS). You'll also get hands-on experience configuring and monitoring the Junos OS and monitoring basic device operations.

Curso Cerrado (In-Company)

Debido a que nuestra formación es modular, nuestros responsables de formación e instructores pueden trabajar con usted y su equipo para detectar las necesidades formativas y adaptar un temario de forma rápida y rentable. Durante una formación cerrada, usted recibirá una formación de expertos en un curriculum adaptado a sus necesidades.

#### Dirigido a:

Individuals responsible for configuring and monitoring devices running the Junos OS

#### Objetivos:

- After you complete this course you will be able to:
- **Describe the basic design architecture of the Junos OS** View and describe routing and forwarding tables.
- п
- **Perform secondary configuration tasks for features and services** Configure and monitor static routing. such as system logging (syslog) and tracing, Network Time Protocol
- п
- I Identify and provide a brief overview of Junos devices. (NTP), configuration archival, and SNMP.
- ٠
- Navigate within the Junos CLI. Monitor basic operation for the Junos OS and devices. **Explain the evaluation of routing policy and firewall filters.**
- п
- Perform tasks within the CLI operational and configuration **Interpretion Interpretion** Identify instances where you might use routing policy. Modes
- ÷
- $\blacksquare$  Identify and use network utilities.
- п
- **Upgrade the Junos OS.**
- -
- -
- п
- Configure and monitor OSPF.
- г
- Describe the framework for routing policy and firewall filters.
- г

п

п

г

- -
- -
- **Write and apply a routing policy.** 
	-
- $\blacksquare$  Identify instances where you might use firewall filters.
- п
- Restore a Junos device to its factory-default state.
- ÷
- Perform file system maintenance and password recovery on a Junos
- ٠
- **Perform initial configuration tasks. device.**
- ÷
- Configure and monitor network interfaces.
- ÷
- **Navigate within the Junos J-Web interface.**
- ×
- **Explain basic routing operations and concepts.**

Students should have basic networking knowledge and an This course is part of the following programs or tracks: understanding of the Open Systems Interconnection (OSI) reference model and the TCP/IP protocol suite.

**Write and apply a firewall filter.** 

i.

- Describe the operation and configuration for unicast reverse path forwarding (RPF).
- ٠
- **Explain the purpose and benefits of CoS.**
- ٠
- **List and explain the various components of CoS.**
- п
- Implement and verify proper operation of CoS.

Prerequisitos: Exámenes y certificación

Juniper Networks Certified Internet Associate - Junos (JNCIA-Junos)

#### Siguientes cursos recomendados:

The following courses are recommended for further study:

- **JNCIS Enterprise Routing and Switching Certification Boot Camp (JIR, JEX)**
- **JNCIS Security Certification Boot Camp (JSEC, JUTM)**
- **Junos Enterprise Routing Skills Camp (JIR, AJER)**
- **Junos Enterprise Switching Skills Camp (JEX, AJEX)**
- **Junos Security Skills Camp (JSEC, AJSEC)**
- **JEX** Junos Enterprise Switching
- **JIR Junos Intermediate Routing**
- **JSE Junos Space Essentials**
- **JSEC Junos Security**

### Contenido:

#### Junos Operating System Fundamentals

- 
- 
- **Platforms Running the Junos OS Lab: The Junos CLI** Lab: The Junos CLI **Lab: The Junos CLI**
- The Junos CLI: CLI Basics **Infiguration** Initial Configuration Initial Configuration Initial Configuration
- The Junos CLI: Operational Mode Interface Configuration Interface Configuration Interface Configuration
- The Junos CLI: Configuration Mode Lab: Initial System Configuration Lab: Initial System Configuration
- Lab: The Junos CLI System Logging and Tracing System Logging and Tracing System Logging and Tracing System Logging and Tracing System Logging and Tracing System Logging and Tracing System Logging and Tracing System Logging
- Initial Configuration Network Network Time Protocol Network Time Protocol Network Time Protocol
- Interface Configuration Archiving Configurations Archiving Configurations Archiving Configurations Archiving Configurations Archiving Configurations Archiving Configurations Archiving Configurations Archiving Configurat
- **Lab:** Initial System Configuration SNMP SNMP SNMP SNMP
- 
- **Network Time Protocol Network Inc.** Network Utilities Network Utilities Network Utilities Network Utilities
- 
- 
- Lab: Secondary System Configuration Lab: Operational Monitoring and Lab: Operational Monitoring and
- 
- 
- 
- **Lab: Operational Monitoring and Static Routing Static Routing Static Routing Static Routing Static Routing Static Routing Static Routing Static Routing Static Routing Static Routing Static Routing Static Routing Static Ro** Maintenance **Dynamic Routing Dynamic Routing Dynamic Routing Dynamic Routing Dynamic Routing**
- Routing Concepts: The Routing Table Lab: Routing Fundamentals Lab: Routing Fundamentals
- Routing Concepts: Routing Instances Case Study: Routing Policy Case Study: Routing Policy
- 
- 
- Lab: Routing Fundamentals 
Case Study: Firewall Filters 
Case Study: Firewall Filters
- 
- 
- **Example 1** Lab: Firewall Filters Laby Lab: Firewall Filters Labson Labson Labson Labson Labson Labson Labson Labson Labson Labson Labson Labson Labson Labson Labson Labson Labson Labson Labson Labson Labson Labson Labson
- Case Study: Firewall Filters Traffic Classification Traffic Classification Traffic Queuing
- Unicast Reverse-Path-Forwarding Checks Traffic Queuing Traffic Traffic Scheduling Traffic Scheduling
- Lab: Firewall Filters Traffic Scheduling Traffic Scheduling Traffic Scheduling Case Study: CoS
- Traffic Classification Case Study: CoS Lab: Class of Service
- 
- **The Scheduling Routing Policy and Filters and Traffic Scheduling Policy and Filters and Filters and Filters and Filters and Filters and Policy and Filters and Policy and Filters and Policy and Filters and Policy and Filte**
- Case Study: CoS
- **Lab: Class of Service line Routing Policy Overview Class of Service**
- 
- 
- The Junos CLI: CLI Basics Lab: The Junos CLI Lab: The Junos CLI Lab: The Junos CLI The Junos CLI: CLI Basics
- The Junos CLI: Operational Mode Initial Configuration The Junos CLI: Operational Mode
- The Junos CLI: Configuration Mode Interface Configuration Interface Configuration The Junos CLI: Configuration Mode
- 
- 
- Interface Configuration Network Time Protocol Network Time Protocol Interface Configuration
- Lab: Initial System Configuration **Archiving Configurations** Lab: Initial System Configuration
- System Logging and Tracing No. SNMP SNMP System Logging and Tracing SNMP System Logging and Tracing
- Network Time Protocol <br>■ Lab: Secondary System Configuration Network Time Protocol
- **Archiving Configurations Archiving Configurations** Network Utilities Archiving Configurations Archiving Configurations
- **SNMP** Maintaining the Junos OS SNMP
- **Lab: Secondary System Configuration Password Recovery Lab: Secondary System Configuration**
- **Network Utilities Lab: Operational Monitoring and Network Utilities**
- Maintaining the Junos OS Maintenance Maintenance Maintenance Maintaining the Junos OS
- **Password Recovery Routing Concepts: The Routing Table Password Recovery Recovery**
- Lab: Operational Monitoring and **Routing Concepts: Routing Instances** Lab: Operational Monitoring and Maintenance **Static Routing Maintenance** Maintenance Maintenance

■ The Junos OS Traffic Processing Traffic Processing Traffic Processing Traffic Processing

line line line

- **Platforms Running the Junos OS** Platforms Running the Junos OS
- The Junos CLI: CLI Basics The Junos CLI: CLI Basics
- The Junos CLI: Operational Mode The Junos CLI: Operational Mode
- Traffic Processing The The Junos CLI: Configuration Mode The Junos CLI: Configuration Mode
	-
	-
	-
	-
	-
	-
	-
- System Logging and Tracing Lab: Secondary System Configuration Lab: Secondary System Configuration
	-
- Archiving Configurations Maintaining the Junos OS Maintaining the Junos OS Maintaining the Junos OS
- **Example 2018** Password Recovery **Password Recovery Password Recovery Password Recovery Password Recovery Password Recovery**
- **Network Utilities Community Community** Maintenance Maintenance Maintenance
- Maintaining the Junos OS **Routing Concepts: The Routing Table** Routing Concepts: The Routing Table
- **Password Recovery Routing Concepts: Routing Instances** Routing Concepts: Routing Instances Routing Instances
	-
	-
	-
	-
- Static Routing Lab: Routing Policy Lab: Routing Policy
- **Dynamic Routing Filters Overview Filters Overview Filters Overview Filters Overview Filters Overview** 
	-
- Case Study: Routing Policy 
Unicast Reverse-Path-Forwarding 
Unicast Reverse-Path-Forwarding Checks Lab: Routing Policy **Checks** Checks Lab: Firewall Filters Lab: Firewall Filters
	-
	-
	-
	-
	-
- **The Traffic Queuing Lab: Class of Service** 
	- **Traffic Processing**
	- **Platforms Running the Junos OS**
	- **line The Junos CLI: CLI Basics**
- Traffic Processing The Junos CLI: Operational Mode Traffic Processing Traffic Processing
- **Platforms Running the Junos OS** The Junos CLI: Configuration Mode **Platforms Running the Junos OS** 
	-
	-
	-
- Lab: The Junos CLI Lab: Lab: Lab: Initial System Configuration Lab: The Junos CLI

- **Initial Configuration Configuration Configuration Configuration Initial Configuration** Initial Configuration
	-
	-
- Routing Concepts: The Routing Table **Dynamic Routing Routing Routing Routing Concepts: The Routing Table**
- **Routing Concepts: Routing Instances** Lab: Routing Fundamentals Routing Concepts: Routing Instances
- 
- 
- 
- Case Study: Routing Policy Case Study: Firewall Filters Case Study: Routing Policy
- 
- 
- Case Study: Firewall Filters Lab: Firewall Filters Lab: Firewall Filters Lab: Firewall Filters Lab: Firewall Filters
- Unicast Reverse-Path-Forwarding Checks Traffic Classification Number 2012 Dicast Reverse-Path-Forwarding Checks
- Lab: Firewall Filters Traffic Queuing Lab: Firewall Filters Traffic Queuing Lab: Firewall Filters
- 
- 
- 
- Case Study: CoS Case Study: CoS Case Study: CoS Case Study: CoS Case Study: CoS
- **Lab: Class of Service Lab: Class of Service Lab: Class of Service Lab: Class of Service**

User Interface Options **Traffic Processing** 

- 
- Traffic Processing Traffic Processing Traffic Processing Traffic Processing Traffic Processing Traffic Processing Traffic Processing Traffic Processing Traffic Processing Traffic Processing Traffic Processing Traffic Pr
- **Platforms Running the Junos OS** Interface Configuration **Lab: The Junos CLI Lab:** The Junos CLI
- $\blacksquare$  The Junos CLI: CLI Basics  $\blacksquare$  Lab: Initial System Configuration  $\blacksquare$  Initial Configuration
- **The Junos CLI: Operational Mode System Logging and Tracing Interface Configuration**
- The Junos CLI: Configuration Mode Network Time Protocol Network Time Protocol Account Lab: Initial System Configuration
- 
- 
- 
- **Lab: Initial System Configuration Network Utilities Configuration Network Utilities** SNMP
- System Logging and Tracing Maintaining the Junos OS Lab: Secondary System Configuration
- **Network Time Protocol Community Community Community Password Recovery Network Utilities**
- 
- 
- 
- 
- Maintaining the Junos OS Static Routing Routing Routing Routing Concepts: The Routing Table
- **Password Recovery Concept State Concepts: Concepts: Routing Routing Concepts: Routing Instances**
- Maintenance **Case Study: Routing Policy Dynamic Routing Policy** Dynamic Routing
- Routing Concepts: The Routing Table Lab: Routing Policy Lab: Routing Fundamentals
- Routing Concepts: Routing Instances Firewall Filters Overview Firewall Filters Overview Case Study: Routing Policy
- 
- 
- 
- **Case Study: Routing Policy Lab: Firewall Filters Communicate Reverse-Path-Forwarding Checks Lab: Firewall Filters Unicast Reverse-Path-Forwarding Checks**
- 
- **Firewall Filters Overview Traffic Queuing Traffic Queuing Traffic Classification**
- **Case Study: Firewall Filters Traffic Scheduling Traffic Scheduling Traffic Queuing Traffic Queuing**
- Unicast Reverse-Path-Forwarding Checks Case Study: CoS Traffic Scheduling Traffic Scheduling
- **Lab: Firewall Filters** Lab: Class of Service Case Study: CoS
- **The Traffic Classification** Lab: Class of Service Lab: Class of Service Lab: Class of Service
- **Traffic Queuing**
- $\blacksquare$  Traffic Scheduling
- Case Study: CoS Traffic Processing
- **Lab: Class of Service Class Class Class Class Class Class Class Class Class Class Class Class Class Class Class Class Class Class Class Class Class Class Class Class Class Class Class Class Class Class Class Class Class C**
- Traffic Processing Traffic Processing Lab: The Junos CLI The Junos CLI: Configuration Mode
- **Platforms Running the Junos OS** Initial Configuration **Lab: The Junos CLI**
- **The Junos CLI: CLI Basics** Interface Configuration Initial Configuration Initial Configuration
- **The Junos CLI: Operational Mode** Lab: Initial System Configuration **Interface Configuration**
- 
- 
- Static Routing Case Study: Routing Policy Notatic Routing Reserve To Static Routing
- Dynamic Routing 
Dynamic Routing 
Dynamic Routing 
Lab: Routing Policy 
Dynamic Routing 
Dynamic Routing 
Lab: Routing Policy
- **Lab: Routing Fundamentals Filters Overview Lab: Routing Fundamentals Lab: Routing Fundamentals** 
	-
- Lab: Routing Policy Unicast Reverse-Path-Forwarding Lab: Routing Policy **Firewall Filters Overview Checks** Checks **Firewall Filters Overview Firewall Filters Overview** 
	-
	-
	-
- Traffic Classification Traffic Scheduling Traffic Classification Traffic Classification
- Traffic Queuing Traffic Queuing Case Study: CoS Traffic Queuing Traffic Queuing
- Traffic Scheduling 
Lab: Class of Service 
Traffic Scheduling 
Traffic Scheduling
	-
	- $\blacksquare$  Platforms Running the Junos OS
- User Interface Options The The Junos CLI: CLI Basics Traffic Processing
	- The Junos CLI: Operational Mode Platforms Running the Junos OS
	- The Junos CLI: Configuration Mode The Junos CLI: CLI Basics
	- **Lab:** The Junos CLI **The Junos CLI:** Operational Mode
	-
	-
	-
	-
	-
- Lab: The Junos CLI **Archiving Configurations** System Logging and Tracing Nutritial Configuration SNMP STATE STATE RESERVENCE AT A REFERENCE AT A REFERENCE AT A REFERENCE AT A REFERENCE AT A REFERENCE AT A REFERENCE AT A **In SNMP** SNMP SNMP
	-
- Interface Configuration Lab: Secondary System Configuration Archiving Configurations
	-
	-
	-
- **Archiving Configurations Lab: Operational Monitoring and Maintaining the Junos OS SNMP** Maintenance **Password Recovery** Maintenance
- Lab: Secondary System Configuration **Rep. 20. In Routing Concepts: The Routing Table** Lab: Operational Monitoring and
- **Network Utilities Concepts: Routing Concepts: Routing Instances** Maintenance
	-
	-
- Lab: Operational Monitoring and Lab: Routing Fundamentals Static Routing Fundamentals
	-
	-
	-
- Static Routing **Lab: Routing Policy** Lab: Routing Policy
- Dynamic Routing November 1988 | Unicast Reverse-Path-Forwarding Firewall Filters Overview **Lab: Routing Fundamentals Checks** Checks Case Study: Firewall Filters Checks Case Study: Firewall Filters

IJOS-JRE www.globalknowledge.com/es-es/ info.cursos@globalknowledge.es (34) 91 425 06 60

■ The Junos CLI: CLI Basics Platforms Running the Junos OS ■ The Junos CLI: Operational Mode The Junos CLI: CLI Basics **If** The Junos CLI: Configuration Mode The Junos CLI: Operational Mode

- 
- **Lab: Routing Policy Lab:** Traffic Classification Lab: Firewall Filters Lab: Firewall Filters
	-
- The Junos CLI: Configuration Mode **System Logging and Tracing Lab: Initial System Configuration**
- Lab: The Junos CLI Network Time Protocol System Logging and Tracing
- 
- Interface Configuration 
SNMP SNMP SNMP Archiving Configurations
- **Lab: Initial System Configuration Lab: Secondary System Configuration Lab: SNMP**
- System Logging and Tracing Network Utilities Lab: Secondary System Configuration
- Network Time Protocol Maintaining the Junos OS Network Utilities
- Archiving Configurations **Password Recovery Password Recovery Password Recovery Password Recovery Password Recovery Password Recovery Password Recovery Password Recovery Password Recovery Password Recover**
- 
- 
- 
- 
- 
- Lab: Operational Monitoring and **Dynamic Routing Static Routing Static Routing Static Routing Static Routing** Maintenance **Labissim Lab: Routing Fundamentals Labissim Labissim Labissim Labissim Labissim Labissim Labissim Labissim Labissim Labissim Labissim Labissim Labissim Labissim Labissim Labissim Labissim Labissim Labissim L**
- Routing Concepts: The Routing Table Label Case Study: Routing Policy Lab: Routing Fundamentals
- Routing Concepts: Routing Instances Lab: Routing Policy Case Study: Routing Policy
- Static Routing Firewall Filters Overview Lab: Routing Policy
- Dynamic Routing Transmith Case Study: Firewall Filters Firewall Filters Firewall Filters Overview
- 
- 
- Lab: Routing Policy Lab: Lab: Lab: Firewall Filters Lab: Lab: Lab: Firewall Filters Lab: Firewall Filters Lab: Firewall Filters Lab: Firewall Filters Lab: Firewall Filters Lab: Firewall Filters Lab: Firewall Filters Lab: F
- **Firewall Filters Overview Traffic Classification** Traffic Classification Traffic Classification Traffic Classification
- Case Study: Firewall Filters Traffic Queuing Traffic Queuing Traffic Queuing Traffic Queuing
- Unicast Reverse-Path-Forwarding Checks Traffic Scheduling Traffic Scheduling Traffic Scheduling
- 
- 
- **Traffic Queuing**
- 
- Case Study: CoS
- 
- **The Junos CLI: Configuration Mode line The Junos CLI: Configuration Mode**
- **Platforms Running the Junos OS** Traffic Processing **Lab: The Junos CLI**
- 
- The Junos CLI: Operational Mode The Junos CLI: CLI Basics Interface Configuration
- The Junos CLI: Configuration Mode The Junos CLI: Operational Mode Lab: Initial System Configuration
- 
- Initial Configuration Lab: The Junos CLI Lab: The Junos CLI Lab: The Junos CLI Lab: The Discolar Lab: The Junos CLI
- Interface Configuration <br>■ Initial Configuration Archiving Configurations Archiving Configurations Archiving Configurations
- **Lab: Initial System Configuration Interface Configuration Interface Configuration**
- 
- 
- **Archiving Configurations Network Time Protocol Maintaining the Junos OS**
- 
- **Lab: Secondary System Configuration SNMP** SNMP **Lab: Operational Monitoring and**
- 
- **Maintaining the Junos OS Network Utilities** Routing Concepts: The Routing Table
- **Password Recovery Maintaining the Junos OS Routing Concepts: Routing Instances**
- Lab: Operational Monitoring and Password Recovery Static Routing Maintenance **Labison** Lab: Operational Monitoring and Dynamic Routing
- **Routing Concepts: The Routing Table Concepts: A Concept Concepts: The Routing Fundamentals Lab: Routing Fundamentals**
- Routing Concepts: Routing Instances **Routing Concepts: The Routing Table Routing Concepts: The Routing Table**
- Static Routing Noting Routing Concepts: Routing Instances Lab: Routing Policy
- Dynamic Routing Noting The Static Routing Noting The Static Routing The Static Routing The Static Routing The Static Routing The Static Routing The Static Routing The Static Routing The Static Routing The Static Routing
- Lab: Routing Fundamentals <br>■ Dynamic Routing Case Study: Firewall Filters
- Case Study: Routing Policy Lab: Routing Fundamentals Lab: Routing Fundamentals Lab: Routing Checks
- Lab: Routing Policy 
Lab: Firewall Filters 
Lab: Firewall Filters
- **Firewall Filters Overview Lab: Routing Policy Traffic Classification**
- **Case Study: Firewall Filters Filters Figure 1.1 Case Study: Firewall Filters Overview Traffic Queuing**
- Unicast Reverse-Path-Forwarding Checks Lack Case Study: Firewall Filters Traffic Scheduling
- Lab: Firewall Filters 
Lab: Firewall Filters 
Case Study: CoS
- **The Traffic Classification** Checks **Lab: Class of Service** Lab: Class of Service
- 
- 
- **Initial Configuration Archiving Configurations** Network Time Protocol
	-
	-
	-
	-
	-
- **Example 20 Lab: Operational Monitoring and Password Recovery Lab: Secondary System Configuration** Maintenance Maintenance Lab: Operational Monitoring and
- **Network Utilities Conception Concepts: The Routing Table Maintenance** Maintenance
- Maintaining the Junos OS **Routing Concepts: Routing Instances** Routing Concepts: The Routing Table
- **Password Recovery Concept Static Routing Concepts: Routing Instances Concepts: Routing Instances** 
	-
	-
	-
	-
	-
- Lab: Routing Fundamentals 
Unicast Reverse-Path-Forwarding 
Case Study: Firewall Filters ■ Case Study: Routing Policy Notation Checks Notation Checks Notation Checks Notation Checks Notation Checks Notation Checks Notation Checks Notation Checks Notation Checks Notation Checks Notation Checks Notation Checks
	-
	-
	-
	-
- Lab: Firewall Filters Case Study: CoS Case Study: CoS Case Study: CoS Case Study: CoS
- **The Traffic Classification** Lab: Class of Service Lab: Class of Service Lab: Class of Service

**Traffic Scheduling Traffic Scheduling Constructional Monitoring and Maintenance** 

The Junos CLI: CLI Basics **lin** The Junos CLI: Operational Mode

- **Lab: Class of Service Monitoring Platform and Interface Traffic Processing Class of Service** Traffic Processing Operation **Platforms Running the Junos OS** 
	-
- The Junos CLI: CLI Basics **Platforms Running the Junos OS** Initial Configuration
	-
	-
- Lab: The Junos CLI **The Junos CLI: Configuration Mode** System Logging and Tracing
	-
	-
	-
- System Logging and Tracing **Lab: Lab: Lab: Initial System Configuration** Lab: Secondary System Configuration
- **Network Time Protocol System Logging and Tracing Network Utilities** Network Utilities
	-
- **Example 3 Archiving Configurations Archivist Configurations Archivist Configurations** Password Recovery
	-
- **Network Utilities Lab: Secondary System Configuration Maintenance**

- 
- **Traffic Scheduling Traffic Classification**
- Case Study: CoS Traffic Queuing lines and Lines of Land Lines and Lines and Lines and Lines and Lines and Lines and Lines and Lines and Lines and Lines and Lines and Lines and Lines and Lines and Lines and Lines and Lines
- Lab: Class of Service Traffic Scheduling Traffic Scheduling Traffic Processing
- **The Junos CLI: Configuration Mode** Traffic Processing The Junos CLI: Configuration Mode
- **Platforms Running the Junos OS** line Lab: The Junos CLI **Container Lab: The Junos CLI**
- **The Junos CLI: CLI Basics** Traffic Processing Initial Configuration
- 
- The Junos CLI: Configuration Mode The Junos CLI: CLI Basics Lab: Lab: Initial System Configuration
- 
- 
- Interface Configuration Lab: The Junos CLI Archiving Configurations Lab: The Junos CLI
- **Lab: Initial System Configuration** Initial Configuration Initial Configuration Initial Configuration
- System Logging and Tracing **Interface Configuration** Lab: Secondary System Configuration
- **Network Time Protocol Lab: Initial System Configuration Network Utilities**
- **Archiving Configurations System Logging and Tracing Maintaining the Junos OS**
- 
- Lab: Secondary System Configuration **Archiving Configurations** Lab: Operational Monitoring and
- **Network Utilities Community Community Community Community Community Community Community Community Community Community Community Community Community Community Community Community Community Community Community Community Com**
- 
- **Password Recovery Network Utilities According Concepts: Routing Instances** Routing Instances
- **Lab: Operational Monitoring and Maintaining the Junos OS** Static Routing Lab: **Static Routing** Maintenance **Password Recovery Password Recovery Password Recovery Password Routing Password Recovery Password Routing Password Recovery Password Recovery Password Recovery Password Recovery Password Recovery Password Reco**
- Routing Concepts: The Routing Table Lab: Operational Monitoring and Lab: Routing Fundamentals
- **Routing Concepts: Routing Instances Act Americance Maintenance Case Study: Routing Policy Case Study: Routing Policy**
- 
- 
- **Lab: Routing Fundamentals Case Study: Firewall Filters** Static Routing Case Study: Firewall Filters
- Case Study: Routing Policy Notice New York Dynamic Routing Network Discussion Discussion Discussion Discussion Discussion Discussion Discussion Discussion Discussion Discussion Discussion Discussion Discussion Discussio
- 
- **Filters Overview Case Study: Routing Policy Case Study: Routing Policy Case Study: Routing Policy Cassification**
- Case Study: Firewall Filters Lab: Routing Policy Traffic Queuing Lab: Routing Policy Traffic Queuing
- Unicast Reverse-Path-Forwarding Checks Firewall Filters Overview Traffic Scheduling
- 
- 
- **Text** Traffic Queuing Checks
- 
- 
- Lab: Class of Service **Traffic Queuing Traffic Queuing Class** Traffic Processing Traffic Processing Traffic Processing Traffic Processing Traffic Processing Traffic Processing Traffic Scheduling

- **Factory-Default Configuration** The Junos CLI: Configuration Mode
- 
- **Platforms Running the Junos OS** The Junos CLI: CLI Basics System Logging and Tracing
- 
- The Junos CLI: Operational Mode The Junos CLI: Configuration Mode Archiving Configurations
- **The Junos CLI: Configuration Mode Lab: The Junos CLI SNMP** SNMP
- Lab: The Junos CLI **Initial Configuration** Lab: Secondary System Configuration
- **Initial Configuration Interface Configuration Interface Configuration** Interface Configuration Network Utilities
- Interface Configuration Lab: Initial System Configuration Maintaining the Junos OS
- **Lab:** Initial System Configuration **System Logging and Tracing Password Recovery Password Recovery**
- System Logging and Tracing Network Time Protocol **Lab:** Operational Monitoring and
- **Network Time Protocol Configurations** Archiving Configurations Maintenance
- **Archiving Configurations** SNMP **Routing Concepts: The Routing Table** Routing Table **Example 19 Lab: Secondary System Configuration Routing Concepts: Routing Instances**
- 
- **Lab: Secondary System Configuration Network Utilities Static Routing Static Routing Research Research Research Routing Static Routing Research Research Routing Research Research Research Research Research Research Researc**
- Network Utilities Maintaining the Junos OS Demonstration of Dynamic Routing in Americ Routing in Maintaining the Junos OS
- Maintaining the Junos OS **Password Recovery Password Recovery** Lab: Routing Fundamentals
- Traffic Queuing Lab: Firewall Filters
	-
	-
	-
	- Case Study: CoS Platforms Running the Junos OS
	- Lab: Class of Service The Junos CLI: CLI Basics
	-
- The Junos CLI: Operational Mode Platforms Running the Junos OS Interface Configuration
	-
- Lab: The Junos CLI **The Junos CLI: Operational Mode** System Logging and Tracing

**lin** The Junos CLI: Operational Mode

 $\blacksquare$  Platforms Running the Junos OS

Lab: The Junos CLI **Initial Configuration** 

- Initial Configuration The Junos CLI: Configuration Mode Network Time Protocol
	-
	-
	-
	-
	-
- **Example 2018** SNMP Network Time Protocol **Password Recovery** 
	-
	-
- **Maintaining the Junos OS Lab: Secondary System Configuration Routing Concepts: The Routing Table** 
	-
	-
	-
- Static Routing Concepts: The Routing Table Lab: Routing Policy
- **Dynamic Routing Routing Routing Concepts: Routing Instances Firewall Filters Overview** 
	-
	-
- Lab: Routing Policy **Lab: Routing Fundamentals** Lab: Routing Fundamentals **Lab: Routing Fundamentals** Lab: Firewall Filters
	-
	-
	-
- Lab: Firewall Filters Case Study: Case Study: Firewall Filters Case Study: CoS
- **Traffic Classification** Traffic Classification **Labison Classification** Lab: Class of Service
- **T** Traffic Scheduling Lab: Firewall Filters
- Case Study: CoS Traffic Classification line
	-
	-
- Initial Configuration **Case Study: Configuration** Case Study: CoS The Junos CLI: CLI Basics
	- **Lab: Class of Service** The Junos CLI: Operational Mode
	- **Interface Configuration** Interface Configuration
- **Thaffic Processing Traffic Processing Platforms Running the Junos OS Lab: Initial System Configuration** 
	-
- The Junos CLI: CLI Basics Network Time Junos CLI: Operational Mode Network Time Protocol
	-

- 
- Lab: Operational Monitoring and Maintenance Lab: Routing Policy
- Routing Concepts: The Routing Table **Routing Concepts: Routing Instances Case Study: Firewall Filters**
- Routing Concepts: Routing Instances Static Routing Static Routing Static Routing Unicast Reverse-Path-Forwarding Checks
- 
- 
- 
- **Case Study: Routing Policy Lab: Routing Policy Lab: Routing Policy Lab: Routing Policy Lab: Routing Policy Lab: Routing Policy Lab: Routing Policy Lab: Routing Policy Lab: Routing Policy Lab: Routing Policy Lab: Routing P**
- 
- 
- 
- Unicast Reverse-Path-Forwarding Checks Checks Class of Service
- 
- Traffic Classification Traffic Classification
- **Traffic Queuing Traffic Queuing** Traffic Queuing
- Traffic Scheduling Traffic Scheduling
- Case Study: CoS **Case Study: CoS**
- Lab: Class of Service Lab: Class of Service Lab: Class of Service Lab: Class of Service Lab: Class of Service Lab: Class of Service Lab: Class of Service Lab: Class of Service Lab: Class of Service Lab: Class of Service La
- Traffic Processing Traffic Processing Traffic Processing Traffic Processing Traffic Processing Traffic Processing
- **Platforms Running the Junos OS** Platforms Running the Junos OS **Platforms Running the Junos CLI**
- **The Junos CLI: CLI Basics CLI: CLI Basics** The Junos CLI: CLI Basics The Initial Configuration
- The Junos CLI: Operational Mode Interface Configuration Interface Configuration
- 
- 
- 
- Interface Configuration Interface Configuration Archiving Configurations
- **Lab: Initial System Configuration Lab: Initial System Configuration Lab: Initial System Configuration**
- System Logging and Tracing **System Logging and Tracing Configuration** Lab: Secondary System Configuration
- **Network Time Protocol Network Time Protocol Network Time Protocol Network Utilities**
- **Archiving Configurations Archiving Configurations** Archiving Configurations Maintaining the Junos OS
- SNMP SNMP SNMP SNMP **Password Recovery**
- Lab: Secondary System Configuration Lab: Secondary System Configuration Lab: Operational Monitoring and
- 
- Maintaining the Junos OS Maintaining the Junos OS Maintaining the Junos OS Routing Concepts: The Routing Table
- **Password Recovery Password Recovery Password Recovery Password Recovery Routing Concepts: Routing Instances**
- Lab: Operational Monitoring and Lab: Operational Monitoring and Static Routing
- Routing Concepts: The Routing Table **Routing Concepts: The Routing Table Routing Fundamentals**
- Routing Concepts: Routing Instances **Routing Concepts: Routing Instances Routing Case Study: Routing Policy**
- Static Routing **Lab: Routing Policy** Lab: Routing Policy
- Dynamic Routing **Example 2018** To Dynamic Routing Filters Overview **Example 2018** The Dynamic Routing **Example 2018**
- 
- Case Study: Routing Policy 
Case Study: Routing Policy Case Study: Routing Policy Unicast Reverse-Path-Forwarding Checks
- Lab: Routing Policy Lab: Lab: Lab: Routing Policy Lab: Lab: Firewall Filters
- **Firewall Filters Overview Filters Overview Filters Overview Traffic Classification**
- **Case Study: Firewall Filters Case Study: Firewall Filters** Traffic Queuing
- Unicast Reverse-Path-Forwarding Checks Unicast Reverse-Path-Forwarding Traffic Scheduling
- **Lab: Firewall Filters Checks** Checks Checks Checks Checks Checks Checks Checks Checks Checks Checks Checks Checks Checks Checks Checks Checks Checks Checks Checks Checks Checks Checks Checks Checks Checks Checks Checks Ch
- **The Traffic Classification** Lab: Class of Service Lab: Class of Service Lab: Class of Service
- Traffic Queuing Traffic Classification
- Traffic Scheduling Traffic Queuing
- Case Study: CoS Traffic Scheduling lines
- **Lab: Class of Service Case Case Study: CoS** Case Study: CoS Traffic Processing
- **The Junos CLI: Configuration Mode line The Junos CLI: Configuration Mode**
- **Platforms Running the Junos OS** Routing Concepts: Overview of Routing Lab: The Junos CLI
- **The Junos CLI: CLI Basics Initial Configuration Initial Configuration**
- The Junos CLI: Operational Mode Interface Configuration **Interface Configuration**
- The Junos CLI: Configuration Mode line Lab: Initial System Configuration line Lab: Initial System Configuration
- **Password Recovery Case Study: Accovery Case Study: Routing Policy Case Study: Routing Policy Case Study: Routing Policy** 
	- Maintenance **Routing Concepts: The Routing Table Firewall Filters Overview** 
		-
		-
- Static Routing 
Static Routing 
Static Routing 
Static Routing 
Lab: Firewall Filters
- Dynamic Routing Lab: Routing Fundamentals Lab: Routing Fundamentals Lab: Routing Fundamentals Lab: Routing Fundamentals Lab: Routing Fundamentals Lab: Routing Fundamentals Lab: Routing Fundamentals Lab: Routing Lab: Rou
- **Lab: Routing Fundamentals Case Study: Routing Policy Case Study: Routing Policy Case Study: Routing Policy** 
	-
- **Lab: Routing Policy CoS** Firewall Filters Overview Case Study: CoS
- Firewall Filters Overview Lab: Case Study: Firewall Filters Lab: Class of Service
- Case Study: Firewall Filters Unicast Reverse-Path-Forwarding
- Lab: Firewall Filters **Lab: Firewall Filters** Lab: Firewall Filters Lab: Executive Lab: Executive Lab: Executive Lab: Executive Lab: Executive Lab: Executive Lab: Executive Lab: Executive Lab: Executive Lab: Executive Lab:
	-
	-
	-
	-
	-
	-
	-
	-
	-
- **The Junos CLI: Configuration Mode** The Junos CLI: Configuration Mode Lab: Initial System Configuration

**Platforms Running the Junos OS The Junos CLI: CLI Basics lin** The Junos CLI: Operational Mode

- Lab: The Junos CLI Lab: Lab: The Junos CLI Lab: The Junos CLI System Logging and Tracing<br>■ Initial Configuration Lab: The Junos CLI Lab: Network Time Protocol
	- **Initial Configuration Initial Configuration** Initial Configuration Network Time Protocol
	-
	-
	-
	-
	-
	-
- **Network Utilities Community Community** Intervention Community Intervention Community Intervention Community Intervention Community Intervention Community Intervention Community Intervention Community Intervention Communit
	-
	-
	-
	- Maintenance **Maintenance** Maintenance **Maintenance Dynamic Routing** 
		-

IJOS-JRE www.globalknowledge.com/es-es/ info.cursos@globalknowledge.es (34) 91 425 06 60

**Lab: Class of Service** Platforms Running the Junos OS

Routing Fundamentals The Junos CLI: Operational Mode

**The Junos CLI: CLI Basics** 

- 
- 
- 
- Lab: Routing Fundamentals **Lab: Routing Fundamentals Lab: Routing Fundamentals** Case Study: Firewall Filters
	-
	-
	-
- Lab: The Junos CLI **Traffic Processing** System Logging and Tracing System Logging and Tracing
- 
- 
- 
- 
- **Network Time Protocol Lab: The Junos CLI Network Utilities**
- **Archiving Configurations Initial Configuration** Maintaining the Junos OS
- 
- Lab: Secondary System Configuration Lab: Initial System Configuration Lab: Operational Monitoring and
- 
- Maintaining the Junos OS Network Time Protocol Network Time The Routing Concepts: The Routing Table
- 
- **Lab:** Operational Monitoring and **SNMP** Static Routing SNMP
- Routing Concepts: The Routing Table All Network Utilities Lab: Network In Network Utilities Lab: Routing Fundamentals
- Routing Concepts: Routing Instances Maintaining the Junos OS **Maring Case Study: Routing Policy**
- Static Routing 
Static Routing 
Password Recovery 
Lab: Routing Policy
- 
- 
- Case Study: Routing Policy Routing Concepts: The Routing Table  **Unicast Reverse-Path-Forwarding Checks**
- 
- **Firewall Filters Overview Static Routing Traffic Classification** Traffic Classification
- **Case Study: Firewall Filters Case Study: Firewall Filters Current Conting Dynamic Routing Traffic Queuing Traffic Queuing**
- Unicast Reverse-Path-Forwarding Checks Lab: Routing Fundamentals Traffic Scheduling
- Lab: Firewall Filters 
Lab: Firewall Filters 
Case Study: CoS
- Traffic Classification Lab: Routing Policy Lab: Routing Policy Lab: Class of Service
- Traffic Queuing Firewall Filters Overview
- Traffic Scheduling Case Study: Firewall Filters
- Case Study: CoS Unicast Reverse-Path-Forwarding
- 

#### Secondary System Configuration **Traffic Classification** Traffic Classification The Junos CLI: CLI Basics

- User Configuration and Authentication **Traffic Scheduling Traction** The Junos CLI: Configuration Mode
- Traffic Processing 2000 and 2000 and 2000 and 2000 and 2000 and 2000 and 2000 and 2000 and 2000 and 2000 and 2000 and 2000 and 2000 and 2000 and 2000 and 2000 and 2000 and 2000 and 2000 and 2000 and 2000 and 2000 and 20
- **Platforms Running the Junos OS** line System Logging and Tracing System Logging and Tracing
- **The Junos CLI: CLI Basics CLI: CLI Basics Network Traffic Processing Network Time Protocol**
- $\blacksquare$  The Junos CLI: Operational Mode  $\blacksquare$  Platforms Running the Junos OS  $\blacksquare$  Archiving Configurations
- **The Junos CLI: Configuration Mode** The Junos CLI: CLI Basics **The SNMP**
- 
- 
- 
- **Lab:** Initial System Configuration **Initial Configuration Initial Configuration** Password Recovery
- System Logging and Tracing 
Interface Configuration 
Interface Configuration 
Lab: Operational Monitoring and
- **Network Time Protocol Configuration Lab: Initial System Configuration Maintenance**
- **Archiving Configurations System Logging and Tracing Routing Concepts: The Routing Table**
- **SNMP** Network Time Protocol **Routing Concepts: Routing Instances** Routing Instances
- **Lab: Secondary System Configuration Archiving Configurations Archivition** Archiving Configurations Static Routing
- Network Utilities **Network Utilities** SNMP **Dynamic Routing**
- Maintaining the Junos OS Lab: Secondary System Configuration Lab: Routing Fundamentals
- **Password Recovery Network Utilities Case Study: Routing Policy Network Utilities Case Study: Routing Policy**
- Lab: Operational Monitoring and Maintaining the Junos OS Lab: Routing Policy Maintenance **Password Recovery Firewall Filters Overview Firewall Filters Overview**
- Routing Concepts: The Routing Table 
Lab: Operational Monitoring and Case Study: Firewall Filters
- Routing Concepts: Routing Instances Maintenance Maintenance Intervention of Dunicast Reverse-Path-Forwarding Checks
- Static Routing **Routing Concepts: The Routing Table** Lab: Firewall Filters
- Dynamic Routing **Routing Routing Concepts: Routing Instances** Traffic Classification
- **Lab: Routing Fundamentals Traffic Queuing Traffic Queuing Traffic Queuing Traffic Queuing Traffic Queuing**
- Case Study: Routing Policy Traffic Scheduling Traffic Scheduling Traffic Scheduling Traffic Scheduling Traffic Scheduling
- Lab: Routing Policy **Lab: Routing Fundamentals** Lab: Routing Fundamentals **Lab: Case Study: CoS**
- Firewall Filters Overview Lab: Class of Service Lab: Class of Service
- Case Study: Firewall Filters Lab: Routing Policy
- 
- Initial Configuration **Platter Configuration** Platforms Running the Junos OS **Network Time Protocol**
- Interface Configuration The Junos CLI: CLI Basics The Junos CLI: CLI Basics Archiving Configurations
- **Lab: Initial System Configuration** The Junos CLI: Operational Mode SNMP
- System Logging and Tracing The Junos CLI: Configuration Mode Lab: Secondary System Configuration
	-
	-
- **Example 2.1 Interface Configuration** Password Recovery **Password Recovery** 
	-
- Network Utilities System Logging and Tracing Maintenance
	-
- **Password Recovery Recovery Archiving Configurations Routing Concepts: Routing Instances** Routing Instances
	-
	- Maintenance **Labir Lab: Secondary System Configuration** Dynamic Routing Dynamic Routing
		-
		-
		-
- Dynamic Routing 
Lab: Operational Monitoring and Firewall Filters Overview **Lab: Routing Fundamentals Case Study: Firewall Filters** Maintenance Case Study: Case Study: Firewall Filters
	-
- **Lab: Routing Policy Routing Concepts: Routing Instances Lab: Firewall Filters** Lab: Firewall Filters
	-
	-
	-
	-
	-
	-
	-
- **Lab: Class of Service Checks** Checks **Traffic Processing** 
	- **Lab: Firewall Filters** Platforms Running the Junos OS
	-
	- **If** Traffic Queuing Traffic Queuing The Junos CLI: Operational Mode
	-
	- Case Study: CoS Lab: The Junos CLI
	- **Lab:** Class of Service **Initial Configuration**
	-
	-

**Interface Configuration** 

- 
- Lab: The Junos CLI The Junos CLI: Operational Mode Lab: Secondary System Configuration
- **Initial Configuration The Junos CLI: Configuration Mode** Network Utilities

- Interface Configuration Lab: The Junos CLI Maintaining the Junos OS
	-
	-
- Unicast Reverse-Path-Forwarding Checks Firewall Filters Overview
- Lab: Firewall Filters **Case Study: Firewall Filters** Lab: Firewall Filters
- 
- 
- 
- 
- 
- 
- 
- Traffic Classification Traffic Processing Nunicast Reverse-Path-Forwarding Traffic Processing **Traffic Queuing Checks** Checks **Platforms Running the Junos OS** 
	-
	-
	-
	-
	-
	-
	-
	- **Platforms Running the Junos OS** SNMP
	-
	- The Junos CLI: Operational Mode Network Utilities
	- $\blacksquare$  The Junos CLI: Configuration Mode  $\blacksquare$  Maintaining the Junos OS
	-
	-
	- Interface Configuration **Interface Configuration**
	-
	-
	- Network Time Protocol Static Routing
	-
	-
	- Lab: Secondary System Configuration | Case Study: Routing Policy
	-
	-
	-
	- Maintenance **Lab:** Firewall Filters
	- Routing Concepts: The Routing Table Traffic Classification
	- Routing Concepts: Routing Instances Traffic Queuing
	-
	-
	-
	- Case Study: Routing Policy
	- **Lab: Routing Policy**
	- $\blacksquare$  Firewall Filters Overview
	- Case Study: Firewall Filters Traffic Processing
	- Checks **The Junos CLI: CLI Basics**
	- Lab: Firewall Filters The Junos CLI: Operational Mode
	- **Traffic Classification** The Junos CLI: Configuration Mode
	- **Traffic Queuing Lab: The Junos CLI**
	- **Traffic Scheduling Traffic Scheduling Initial Configuration**
	- **Case Study: CoS Interface Configuration**
	- Lab: Class of Service Lab: Initial System Configuration
	- Traffic Processing SNMP
	- **Platforms Running the Junos OS** Lab: Secondary System Configuration
	- **The Junos CLI: CLI Basics** Network Utilities
	- The Junos CLI: Operational Mode Maintaining the Junos OS
	- The Junos CLI: Configuration Mode Password Recovery
	- Lab: The Junos CLI **Lab:** Clab: Operational Monitoring and
	- **Initial Configuration** Maintenance
	- Interface Configuration Routing Concepts: The Routing Table
	- Lab: Initial System Configuration Routing Concepts: Routing Instances

IJOS-JRE www.globalknowledge.com/es-es/ info.cursos@globalknowledge.es (34) 91 425 06 60

- System Logging and Tracing Static Routing
- **Network Time Protocol Dynamic Routing**
- **Archiving Configurations** Lab: Routing Fundamentals
- SNMP Case Study: Routing Policy
- 
- 
- Traffic Scheduling The United Scheduling Lab: Firewall Filters The Junos CLI: CLI Basics
- Case Study: CoS Traffic Classification Traffic Classification The Junos CLI: Operational Mode
- Lab: Class of Service Traffic Queuing Traffic Queuing Traffic Transmitted Traffic Queuing Traffic Queuing Traffic Queuing Traffic Queuing Traffic Queuing Traffic Queuing Traffic Queuing Traffic Queuing Traffic Queuing T
	- Traffic Scheduling Lab: The Junos CLI
	- Case Study: CoS Initial Configuration
	- Lab: Class of Service **Interface Configuration** 
		- **Lab: Initial System Configuration**
		- System Logging and Tracing
		- **Rine Protocol**
	- **Traffic Processing Archiving Configurations** 
		-
	- The Junos CLI: CLI Basics Lab: Secondary System Configuration
		-
		-
	- Lab: The Junos CLI **Password Recovery**
	- **Initial Configuration** Lab: Operational Monitoring and
	- Lab: Initial System Configuration Routing Concepts: The Routing Table
	- System Logging and Tracing Routing Concepts: Routing Instances
		-
	- **Archiving Configurations** Dynamic Routing
	- **Example 2018** SNMP **Lab:** Routing Fundamentals
		-
	- **Network Utilities Lab: Routing Policy**
	- Maintaining the Junos OS Firewall Filters Overview
	- **Password Recovery Case Study: Firewall Filters**
	- Lab: Operational Monitoring and <br>■ Unicast Reverse-Path-Forwarding Checks
		-
		-
		-
	- Static Routing Traffic Scheduling
	- Dynamic Routing **Case Study: CoS**
	- Lab: Routing Fundamentals Lab: Class of Service
		-
	- Unicast Reverse-Path-Forwarding Platforms Running the Junos OS
		-

System Logging and Tracing **Network Time Protocol**  $\blacksquare$  Archiving Configurations

- Lab: Secondary System Configuration | Lab: Routing Policy
- 
- 
- 
- Lab: Operational Monitoring and Lab: Firewall Filters Maintenance **Traffic** Classification
- Routing Concepts: The Routing Table Traffic Queuing
- Routing Concepts: Routing Instances Traffic Scheduling
- Static Routing Case Study: CoS
- 
- Lab: Routing Fundamentals
- Case Study: Routing Policy
- **Lab: Routing Policy**
- **Firewall Filters Overview**
- Case Study: Firewall Filters
- **Unicast Reverse-Path-Forwarding** Checks
- Lab: Firewall Filters
- **Traffic Classification**
- **Traffic Queuing**
- **Traffic Scheduling**
- Case Study: CoS
- Lab: Class of Service
- 
- **Network Utilities Firewall Filters Overview**
- Maintaining the Junos OS Case Study: Firewall Filters
- Password Recovery The Communication Discussion Discussion Discussion Discussion Discussion Discussion Discussion Discussion Discussion Discussion Discussion Discussion Discussion Discussion Discussion Discussion Discuss
	-
	-
	-
	-
	-
- Dynamic Routing Lab: Class of Service

## Más información:

Para más información o para reservar tu plaza llámanos al (34) 91 425 06 60

info.cursos@globalknowledge.es

[www.globalknowledge.com/es-es/](http://www.globalknowledge.com/es-es/)

Global Knowledge Network Spain, C/ Retama 7, 6ª planta, 28045 Madrid